# **MAYBANK MARATHON 2024 REGISTRATION GUIDELINE THRU VOUCHER REDEMPTION**

**TATA CARA PENDAFTARAN MAYBANK MARATHON 2024 MELALUI KODE VOCER**

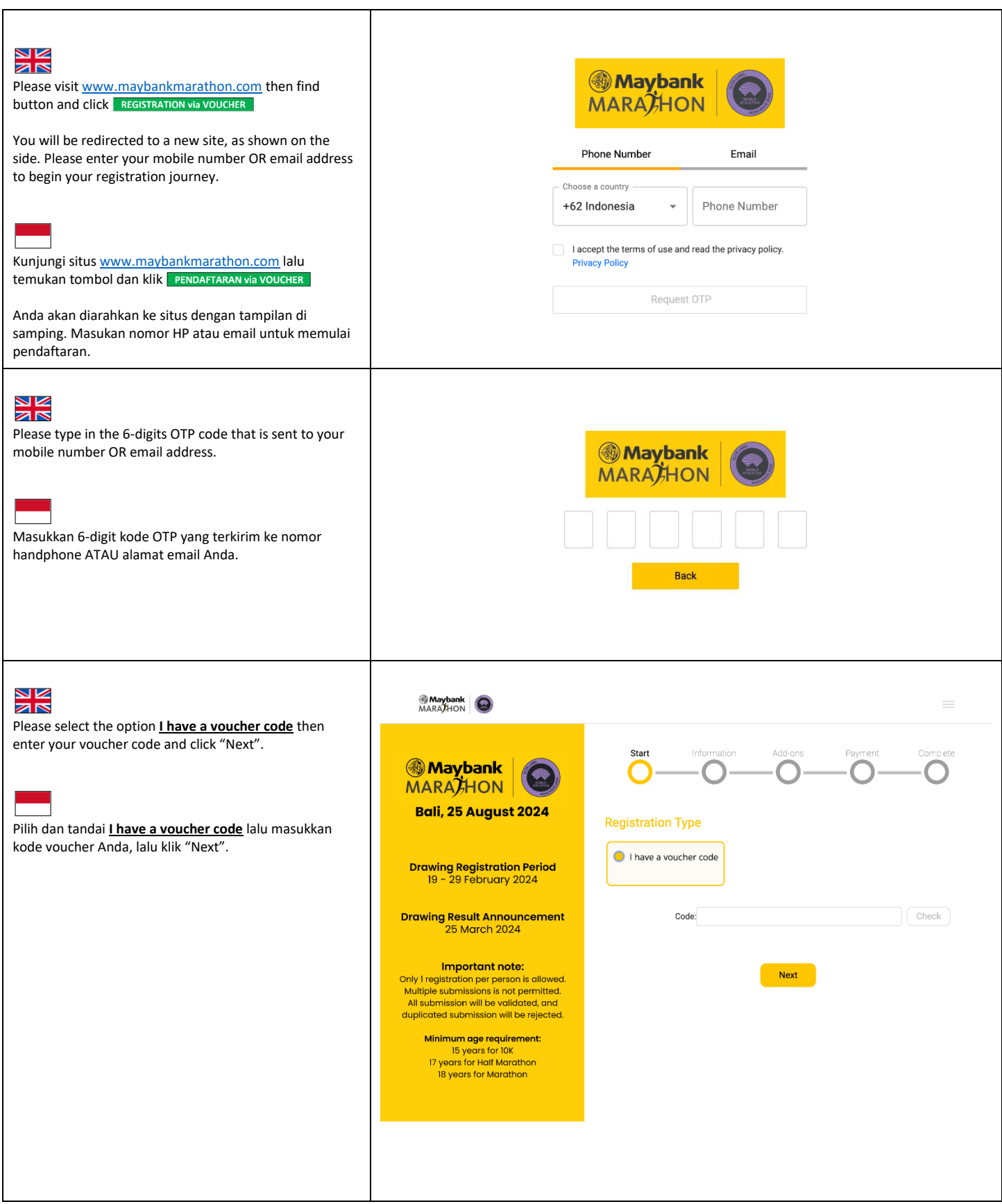

### **GUIDELINE OF MAYBANK MARATHON 2024 REGISTRATION THRU VOUCHER REDEMPTION**

## **TATA CARA PENDAFTARAN MAYBANK MARATHON 2024 MELALUI KODE VOCER**

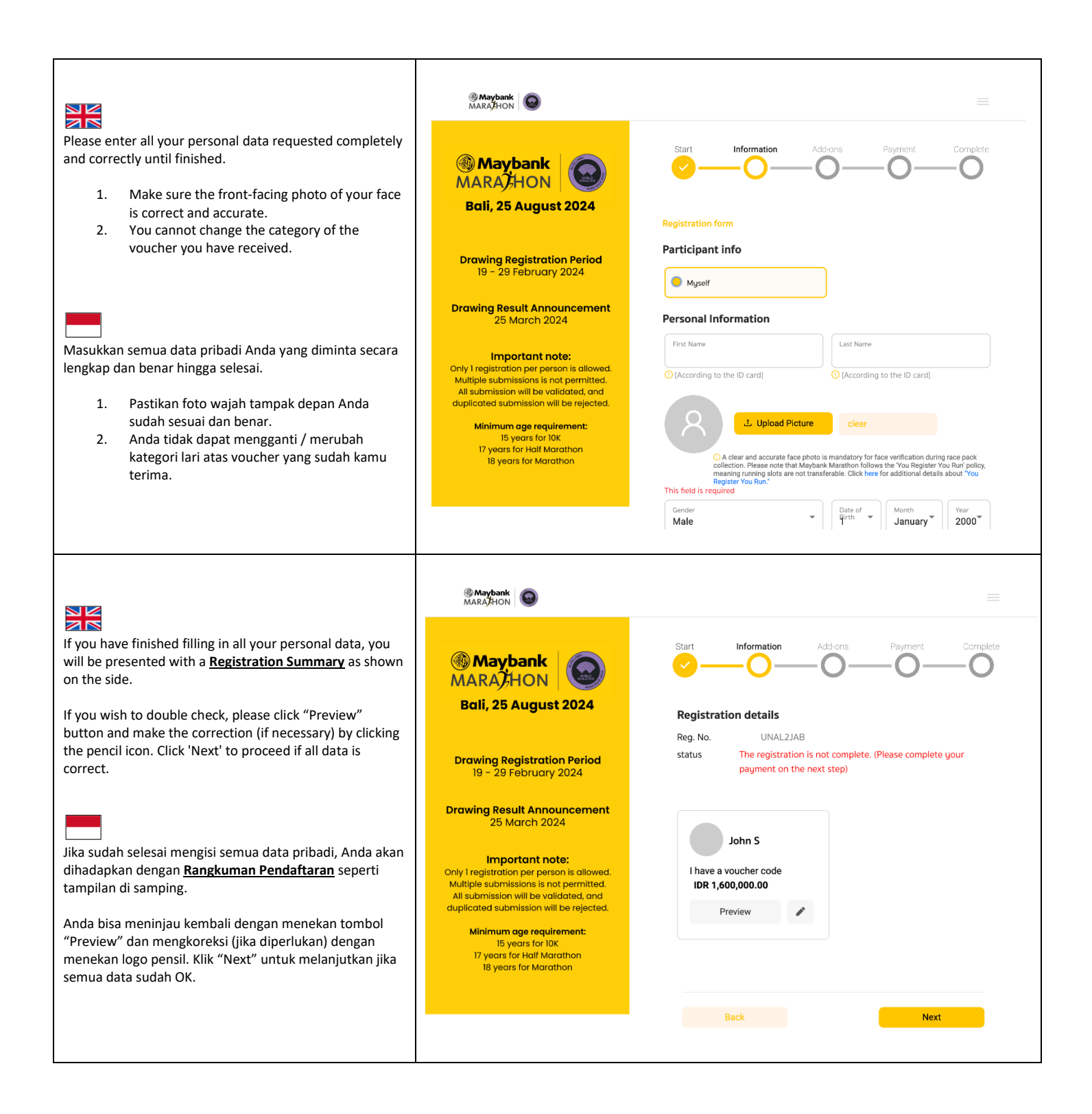

### **GUIDELINE OF MAYBANK MARATHON 2024 REGISTRATION THRU VOUCHER REDEMPTION**

### **TATA CARA PENDAFTARAN MAYBANK MARATHON 2024 MELALUI KODE VOCER**

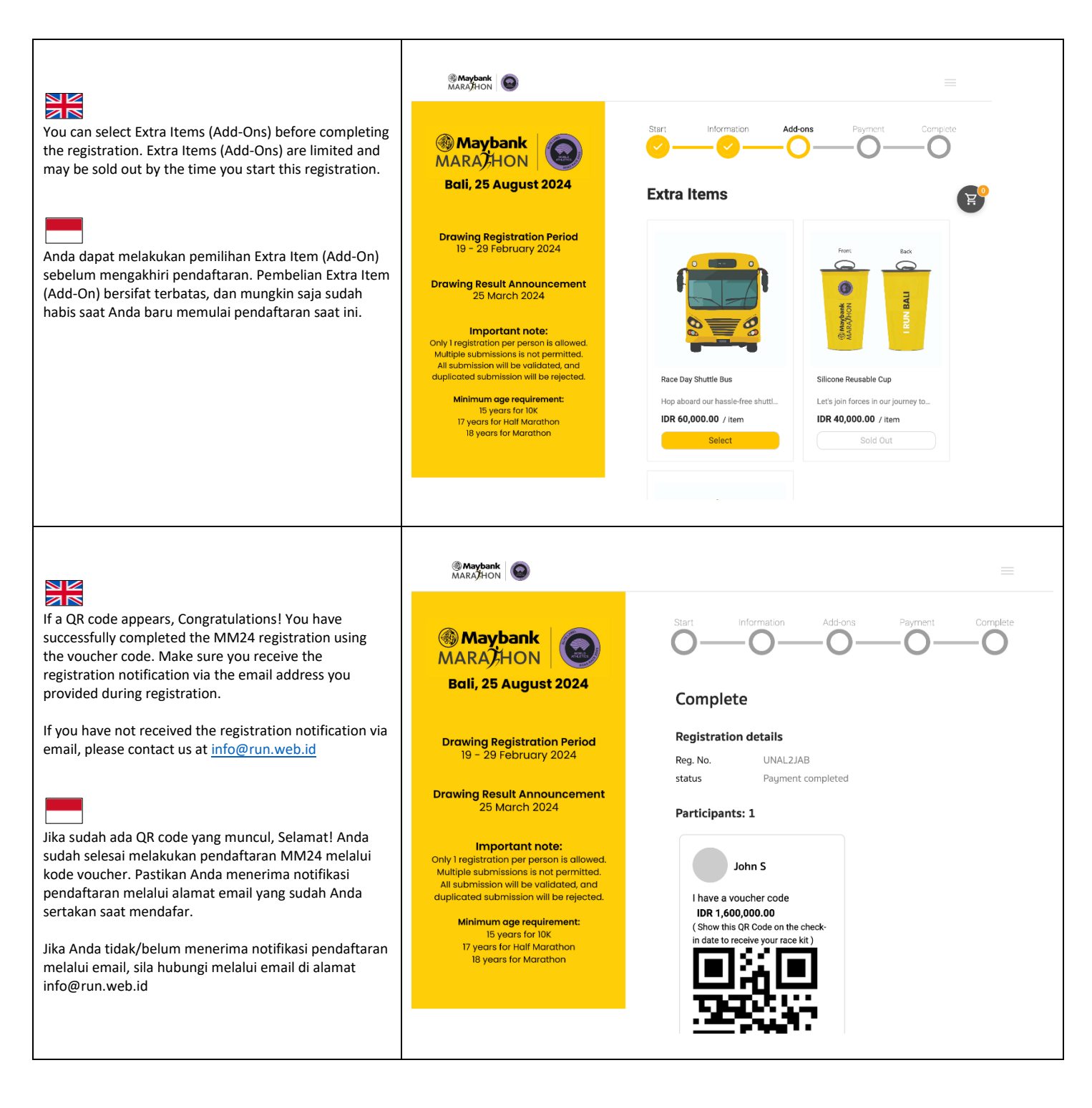

**SANCTIONED BY** 

**OFFICIATED BY** 

**MEMBER OF** 

**CERTIFIED BY** 

**PART OF** 

IN PARTNERSHIP WITH

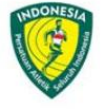

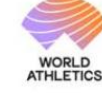

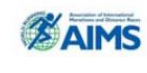

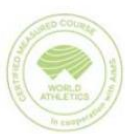

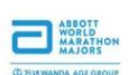

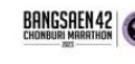